# **Foreman - Bug #3703**

## **hammer - can't place a host in the build mode.**

11/20/2013 02:32 PM - Alexander Chuzhoy

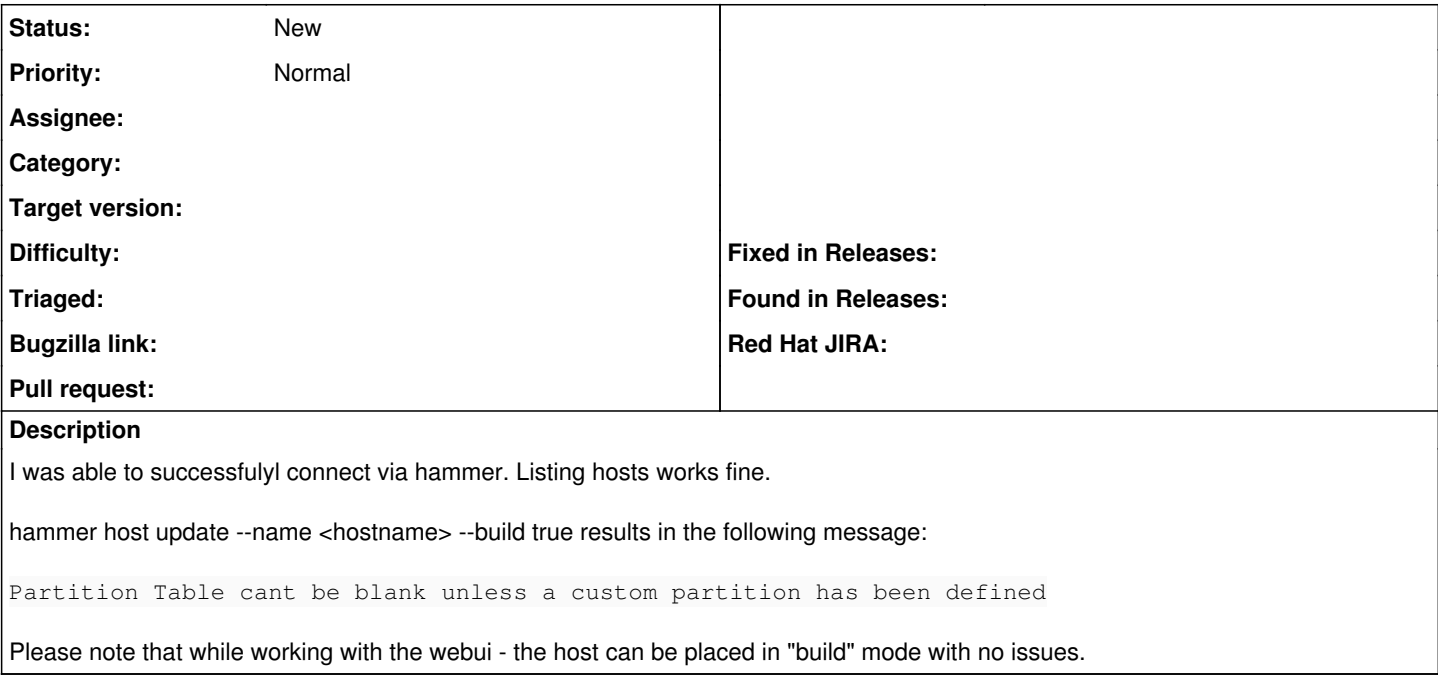

#### **History**

#### **#1 - 11/20/2013 02:38 PM - Dominic Cleal**

*- translation missing: en.field\_release deleted (1)*

I suspect the web UI auto-selects the first available partition table.

### **#2 - 11/20/2013 02:57 PM - Ohad Levy**

I've thought so too, but even after updating the host, build button in the ui works, and via the cli it breaks.